HTTPS with Nginx

### The Problem

• We want to use HTTPS • Prefer not to modify your app code • Makes our code more modular and portable • Your HTTPS setup can change without changing your app

• Use a reverse proxy

### Nginx

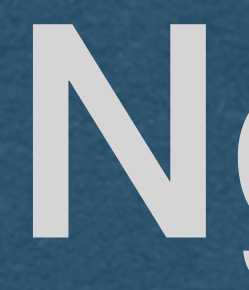

• Nginx has many uses and is very powerful software

• And as an HTTP server of static files (AO2) • As a research objective

• We'll use it a reverse proxy with TLS (AO1) • Demonstrated today

## Nginx - HW Strategy

- Use Nginx to listen for HTTPS requests
	- Nginx needs a cert and private key
- Nginx will decrypt requests and forward them to your server as HTTP requests
	- These unencrypted requests are sent over a local network and never touch the Internet
- Your server sends HTTP responses to Nginx
	- Nginx encrypts and sends the HTTPS response over the Internet
- If Nginx gets an HTTP request (port 80) redirect the user to HTTPS (port 443)

### **HTTPS Request (port 443)**

## Nginx - HW Strategy

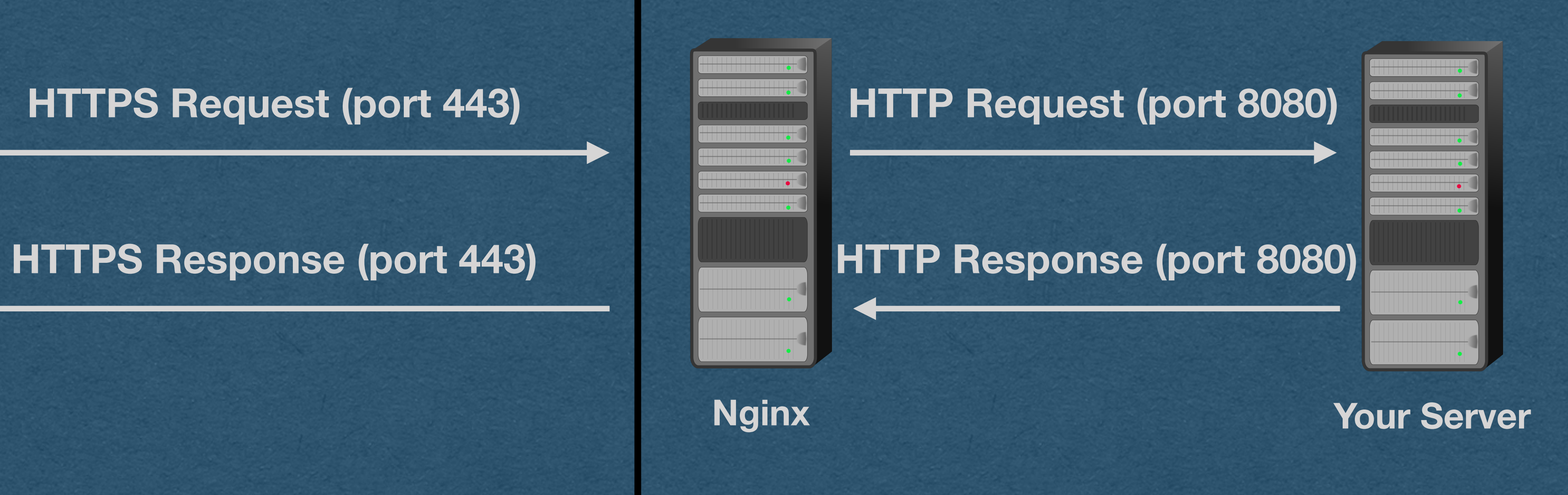

### **Your docker containers**

# Nginx - HW Strategy

- Generate a self-signed cert and private key
- Copy the cert and private key into the container and configure Nginx to use them
- Create a docker container to run Nginx and listen on ports 80 and 443
- Redirect port 80 to 443
- Reconfigure WebSockets to work with the new setup
- 

### • We'll need: